**ISSN 2223-6864** 

# **ПРОФЕССИОНАЛЬНОЕ** OFPASOBAHME **22012**

Производственно-практический, научно-методический журнал

Формы и методы профессионального обучения персонала

профессиональной мобильности будущих специалистов в.28 Профессиональный отбор водителей первый шаг к безопасности на дороге  $c.52$ 

#### ОБРАЗОВАНИЕ ВЗРОСЛЫХ

**8**

Б. П. Пантазий, С. К. Макаревич **Формы и методы профессионального обучения персонала**

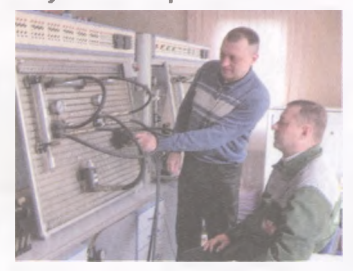

#### ПРОФЕССИОНАЛЬНОЕ ОБРАЗОВАНИЕ ЗА РУБЕЖОМ

- К. А. Скворчевский **Развитие системы профессионального образования в Москве**
- 13 Т. В. Лазарева **Критериальноориентированные тестовые технологии и современные модели обучения**

#### КАЧЕСТВО ПРОФЕССИОНАЛЬНОГО ОБРАЗОВАНИЯ

- 19 О. В. Писарь **Формирование личной безопасности студентов на основе компетентностного подхода**
- 25 Н. П. Новодельнова **Залог качества подготовки будущих специалистов**

ПРОФЕССИОНАЛЬНОЕ ОБРАЗОВАНИЕ И ПОДГОТОВКА КАДРОВ

- 28 С. в. Шишина **Обеспечение профессиональной мобильности будущих специалистов**
- 31 В. Г. Кириленко **Обучение специалистов по технической эксплуатации автомобилей — на современный уровень**

#### ПЕДАГОГИКА ПРОФЕССИОНАЛЬНОГО ОБРАЗОВАНИЯ: ПОИСК, ИННОВАЦИИ

35 в. А. Шинкаренко **Производственное обучение учащихся с интеллектуальной недостаточностью**

#### МЕТОДИЧЕСКАЯ КОПИЛКА ПЕДАГОГА

40 Е. П. Дирвук, Е. И. Царук **Дидактические сценарии формирования комплексных умений учащихся учрехсдений ПТО на уроках производственного обучения** Репозиторий БНТУ

#### ПСИХОЛОГИЧЕСКОЕ СОПРОВОЖДЕНИЕ ПРОФЕССИОНАЛЬНОГО ОБРАЗОВАНИЯ

47 И. Н. Колечкова,<br>Е. В. Емельянова **Роль СППС в семейнонравственном воспитании учащихся**

#### ПРОФОРИЕНТАЦИОННАЯ ГОСТИНАЯ

52 Е. В. Давидовская **Профессиональный отбор водителей первый шаг к безопасности на дороге**

#### СОБЫТИЯ

56 Н. с. Булько **Быть лучшим в профессии**

> А. Каменчуков **Ресурсные центры: стратегия инновационного развития**

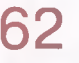

59

**Инженернопедагогическое образование: проблемы и пути развития**

### **рофессиональное ОБРАЗООАИИЕ** *2'<sup>2</sup>ва*

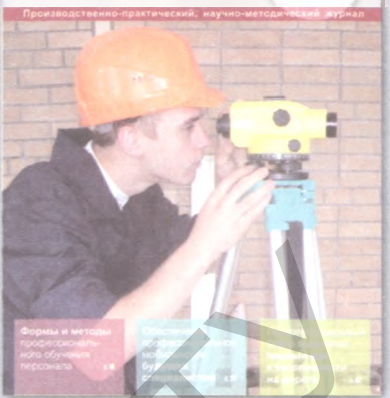

**Почтовый адрес редакции:** ул. Будённого, 21,220070, г. Минск.

Материалы можно присылать по адресу: Центр учебной книги, ул. К. Либкнехга, 32,220004, г. Минск.

Тел.; главного редактора - 200-94-81; зам. главного редактора - 306-38-93; отв. секретаря - 245-46-92; отдела маркетинга - 297-93-22. Факс:297-91-49 E-mail: [profobr2010@mail.ru](mailto:profobr2010@mail.ru) http;//[www.aiv.by](http://www.aiv.by)

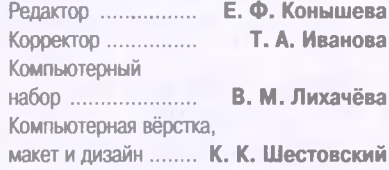

На 1-й с. обл. - на занятиях в Ресурсном центре обучения современным технологиям в строительной отрасли РИПО.

Журнал «Профессиональное образование» включён в перечень научных изданий Республики Беларусь (Приказ Высшей аттестационной комиссии Республики Беларуа от 1 февраля 2012 г. № 21).

Редакция не всегда разделяет точку зрения авторов. Перепечатка только с письменного разрешения редакции журнала «Профессиональное образование».

Выход в свет 28.06.2012. Бумага мелованная. Формат 60x84 Печать офсетная. Уч.-изд.л.7,0. Усл.печ.л.7,4. Тираж 1818 экз. Заказ № 0884. Цена свободная.

Отпечатано в типографии ОАО «Промпечать». ЛП № 02330/0494112 от 11.03.2009. Ул. Черняховского, 3,220049, г. Минск.

© РУП «Издательство «Адукацыя i выхавзнне», 2012 © Обложка. К. К. Шестовский, 2012

УДК 377.3

## **<sup>i</sup>Дидактические сценарии i формирования комплексных умений j учащихся учреждений ПТО на уроках I производственного обучения**

*Е. П. Дирвук, старший преподаватель кафедры «Профессиональное обучение и педагогика» инженерно-педагогического факультета БИТУ*

; *Е. И. Царук, магистрант кафедры «Профессиональное обучение* І *и педагогика» инженерно-педагогического факультета БИТУ*

*Продолжение. Начало в № 1 (2012 г.)*

 предыдущем номере были рассмотрены целевые ориентиры урока производственного обучения по теме «Формирование наиболее рационального способа комплексного решения учебно-производственного задания (на примере детали «Корпус» специального кондуктора)», дидактический сценарий которого спроектирован с учётом его организационной (инвариантной) структуры и дальнейшего развития в дидактической (вариативной) структуре.

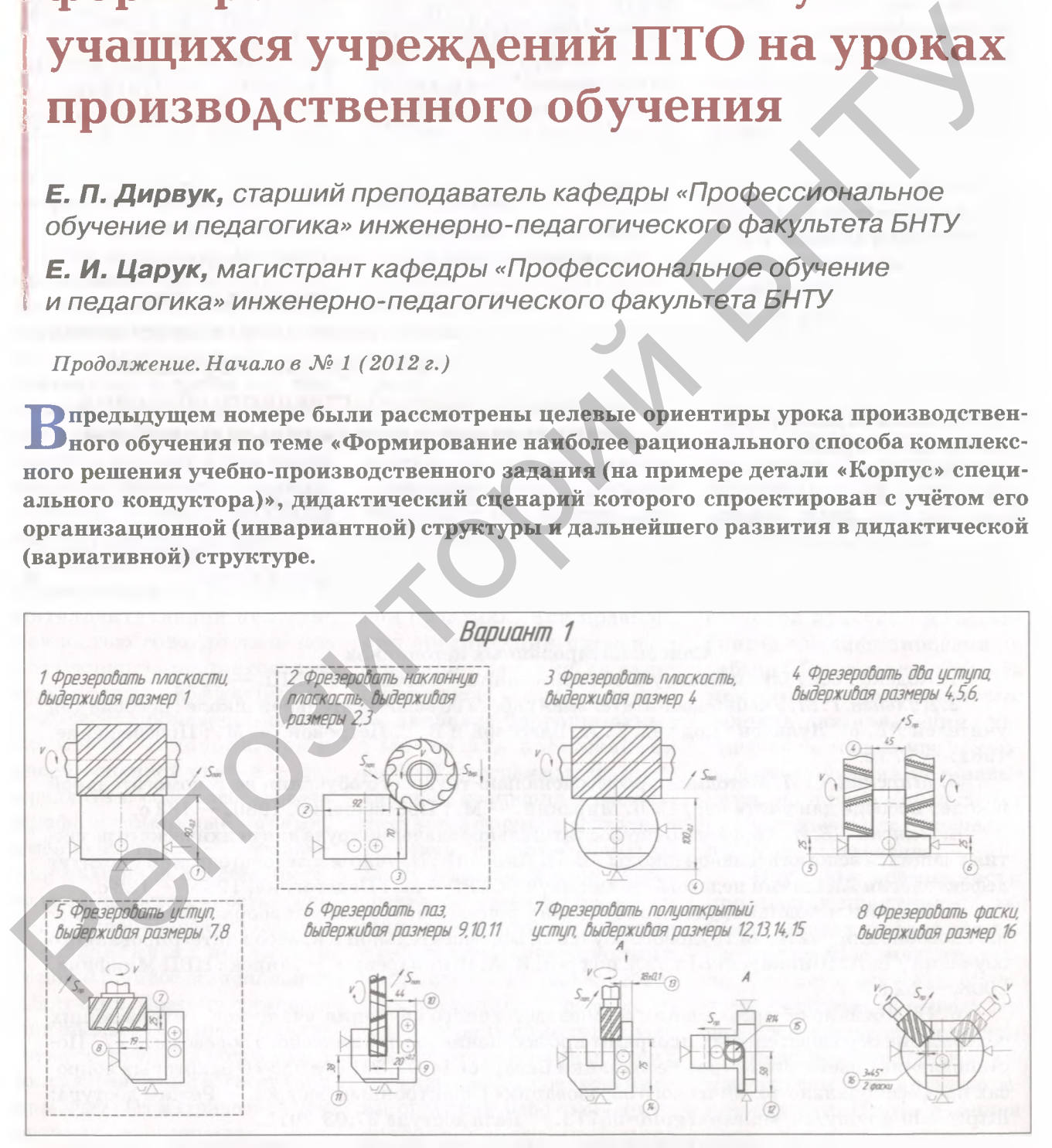

*Рисунок 3* — Первый вариант технологического маршрута фрезерной обработки детали «Корпус» (бригада № 1)

Продолжаем публикацию дидактического сценария урока производственного обучения, в котором представлено несколько вариантов технологического маршрута фрезерной обработки детали «Корпус» в виде последовательности эскизов (схем базирования и обработки) с описанием предусмотренных ловушек и размещением схем фрезерования.

![](_page_3_Figure_2.jpeg)

*Рисунок 4* — Второй вариант технологического маршрута фрезерной обработки детали «Корпус» (бригада № 2)

![](_page_3_Figure_4.jpeg)

*Рисунок 5* — Третий вариант технологического маршрута фрезерной обработки детали «Корпус» (бригада № 3)

![](_page_4_Figure_1.jpeg)

фрезерной обработки детали «Корпус»

В первом варианте технологического▲ маршрута для бригады № 1 (рисунок 3). предусмотрены следующие ловушки:

• фрезерование наклонной плоскости предложенным способом на имеющемся оборудовании невозможно, т.к. перемещение стола станка в указанном направлении не представляется возможным из-за его конструктивных особенностей, конструктивных особенностей тисков, точности и качества обрабатываемой поверхности. Однако при наличии специальных призм для ориентирования детали в требуемое положение (рисунок 7) или при установке заготовки по разметке фрезеровать наклонную плоскость на имеющемся станке всё же

можно. Следует учесть, что при установке и базировании детали в призме качество обработки скоса будет значительно выше, чем при обработке по разметке. В то же время для её изготовления потребуются дополнительные временные, материально-технические, энерго- и трудозатраты.

В данном варианте технологического маршрута также не соблюдается принцип «постоянства баз». Согласно эскизу (рисунок 8), технологической базой для размера 25 является поверхность А, измерительной базой — поверхность Б. Из-за несовпадения технологической и измерительной баз возникает погрешность базирования, которая существенно сказывается на точности по-

![](_page_4_Figure_7.jpeg)

Рисунок 7 — Схемы фрезерования наклонной плоскости

![](_page_4_Figure_9.jpeg)

 $Pucynock 8$  — Схема фрезерования уступа

лучаемого размера. Немаловажна правильная установка упоров с левой стороны при наладке станка на размер 8 (19 мм).

В предложенном для бригады № 2 варианте технологического маршрута (рисунок 4) предусмотрены следующие ловушки:

• использование торцовой фрезы, изображённой на эскизе, при фрезеровании уступов на переходах 3-4 не позволит соблюсти прямоугольную форму уступов (рисунок 9); кроме того, здесь также не соблюдается принцип «совмещения баз» на переходе 3—4 предложенного технологического маршрута применительно к размерам 5 и 6. Технологическими базами для данных размеров являются поверхности В и Г соответственно, а измерительными базами — поверхности А и Б. Вследствие несовпадения технологической и измерительной баз возникает погрешность базирования, которая существенным образом сказывается на точности соответствующих размеров.

• так же, как и в предыдущем случае, нельзя забывать о правильной расстановке упоров в торец.

Использование концевой фрезы при фрезеровании паза (переход 6) также не вполне оправдано из-за значительных сил резания при большой глубине резания, как бы «отталкивающих» фрезу от заготовки, что, безусловно, влияет на точность размеров, форму и взаимное расположение поверхностей паза, а также на безопасность выполнения операции (рисунок 9). Кроме того, при подборе концевой фрезы важно учитывать её вылет из патрона (рисунок 10), чтобы обеспечить размер 11 (38 мм).

В предложенном для бригады № 3 варианте технологического маршрута (рисунок 5) скрыта следующая ловушка:

• на переходах 1-2 нарушено правило технологии машиностроения, согласно которому черновая технологическая база должна быть использована только один раз — при выполнении первой операции для подготовки чистовой базы. Согласно же эскизам черновая технологическая база используется дважды с переустановками заготовки.

При выборе оборудования учащиеся должны ориентироваться на имеющиеся в мастерской У ПТО (вертикально-фрезерные, горизонтально-фрезерные, универсальные и широкоуниверсальные станки).

Выбор приспособления (тиски машинные) обусловлен его универсальностью при обработке всех поверхностей детали и надежностью закрепления на станке.

Наиболее ожидаемые результаты выбора учащимися фрез:

• фреза цилиндрическая  $(d = 100$  мм, длина режущей части *L =* 125 мм) для фрезерования плоскостей;

• дисковая фреза ( $d= 180$  мм,  $b = 20$  мм) для фрезерования паза;

• фрезы дисковые для фрезерования симметричных уступов  $(d = 180$  мм,  $b =$ 10 мм);

• фреза торцовая насадная для фрезерования уступа ( $d = 80$  мм,  $\phi = 90^{\circ}$ );

• фреза концевая  $(d = 28$  мм) с коническим хвостовиком для фрезерования полуоткрытого уступа и снятия фасок.

*Ошибка:* Неверно выбраны дисковые фрезы ( $d = 180$  мм,  $b = 40$  мм). Мастер произ-

![](_page_5_Picture_17.jpeg)

8 9  $(\eta$ 

*Рисунок 10* — Схема фрезерования прямоугольного паза

водственного обучения предлагает учащимся обратиться к справочнику фрезеровщика и подобрать подходящие фрезы по ГОСТу (рисунок 11).

![](_page_6_Figure_2.jpeg)

Рисунок 11 — Фрезы трёхсторонние со вставными ножами из быстрорежущей стали (ГОСТ 1669-78)

Для того чтобы не «сработали» другие ловушки при выборе фрез, следует организовать диалог с учащимися:

• «Какое техническое требование чертежа может быть нарушено в процессе изготовления уступа детали при использовании концевых фрез, имеющих угол профиля зубьев, отличный от 90 ?» Ответ: «Прямолинейная и плоская форма паза и уступов»;

• Выбирая материал фрезы, учащиеся должны понимать, что выбор напрямую зависит от материала детали, что и демонстрируется: «Материал заготовки — сталь 40Х, конструкционная сталь с содержанием углерода около  $0,4\,\%$ , легированная хромом (около 1 %). Следовательно, обрабатывать деталь можно режущим инструментом как из быстрорежущей стали Р6М5, так и из твёрдого сплава Т15К6. Последний вариант предпочтительнее, поскольку увеличивается скорость резания, возрастает производительность труда» (также можно привести соответствующие справочные данные).

Выбор вспомогательного инструмента:

• центровая (цилиндрическая) оправка, набор установочных колец для закрепления цилиндрической и дисковых фрез, серьга (при необходимости);

• оправка для закрепления торцовой фрезы:

• переходная втулка для закрепления концевой фрезы с коническим хвостови-KOM:

• шомпол, набор колец, комплекты рожковых ключей.

Выбор контрольно-измерительного инструмента:

• штангенциркуль ШЦ-1 - для контроля линейных размеров;

• штангенглубиномер - для контроля глубины уступов и пазов;

• угольник для контроля перпендикулярности плоскостей, сопряжённых под **VIJOM 90<sup>°</sup>:** 

• угломер для контроля величины угла наклонных поверхностей и скосов.

Наиболее частая ошибка состоит в том, что учащиеся указывают не полный комплект необходимого контрольноизмерительного инструмента. Беседа в группах позволит избежать данной ошибки.

![](_page_6_Picture_199.jpeg)

Согласно технологической цепочке:  $B \to t \to S_z \to V \to n \to S$ <sub>мин</sub> назначаются или рассчитываются режимы резания. При этом используются формулы  $n = 320 V/D$ ,  $S_{\text{max}} = S \times Z \times n$  (приводится пример расчета). Затем выбираются оптимальные по справочным данным каждого конкретного станка значения частоты вращения шпинделя и минутной подачи.

Команды вновь собираются вместе и демонстрируют результаты своей деятельности. Мастер совместно с учащимися

обсуждает допущенные ошибки и неточности. Те анализируют предложенные технологические маршруты обработки детали *\** Корпус » с точки зрения приемлемости того или иного способа обработки поверхностей, постепенно формируя оптимальный технологический маршрут, на который будут ориентироваться при изготовлении детали «Корпус».

Технологический маршрут, предложенный команде № 2, — грамотный с точки зрения соблюдения принципа «постоянства баз» и приемлемый с точки зрения принятой последовательности изготовления детали «Корпус». Его следует принять в качестве базового (рисунок 4) и подвергнуть небольшой доработке, используя оставшиеся два варианта (рисунки 3,5). Если предъявлять данную технологию учащимся в виде последовательности не схематических. а объёмных (изометрических) проекций, то она выглядит следующим образом (рисунок 12).

Учащиеся команды № 3 изучают оптимальный вариант технологического маршрута обработки детали «Корпус» (рисунок 12). Мастер обращает внимание на то, что на завершающей стадии принятого технологического маршрута предусмотрено снятие фасок при помощи концевой фрезы путём поворота фрезерной головки фрезерно-вертикального станка под углом в 45°. Это требует дополнительных затрат времени. Поскольку учащиеся ранее не сталкивались с подобным способом обработки фасок на вертикально-фрезерных станках, мастер предлагает использовать специальную концевую фрезу для снятия фасок  $d = 32$  мм,  $\phi = 90^{\circ}$  (рисунки 13, 14).

#### **Учебный вопрос мастера производственного обучения**

Технологический маршрут обработки детали должен быть выстроен так, чтобы он был наиболее производителен и нетрудоёмок. Как вы думаете, что позволит соблюдать эти условия?

На каком станке могут быть обработаны большинство поверхностей детали?

**Деятельность учащихся**

Минимальное количество переустановок детали и режущего инструмента, а также минимальные затраты времени на настройку и наладку станка.

На вертикально-фрезерном. За исключением паза, обрабатывать который целесообразно на горизонтальнофрезерном или универсально-фрезерном станке.

![](_page_7_Picture_310.jpeg)

![](_page_7_Picture_311.jpeg)

*Рисунок 13* — фрагмент из справочника фрезеровщика

![](_page_7_Picture_14.jpeg)

*Рисунок 12* — Оптимальная технологическая последовательность фрезерования детали «Корпус» в объёмных (изометрических) проекциях

![](_page_8_Figure_1.jpeg)

Рисунок  $14$  — Схема фрезерования фасок специальной концевой фрезой

Лалее учащиеся выявляют наиболее вероятные виды брака (неточность размеров; непрямоугольные геометрические формы плоскостей, уступов или паза; погрешности расположения плоскостей, уступов или паза; завышенную шероховатость), устанавливают их возможные причины и определяют способы предупреждения.

Затем мастер напоминает учащимся правила организации рабочего места и основные положения техники безопасности (до начала работы, во время работы, после неё) применительно к данной детали, демонстрирует наиболее сложные и ответственные трудовые операции. Например, фрезерование наклонной плоскости, полуоткрытого уступа и паза. Учащиеся активно участвуют в этом процессе, производят наладку станка (установку и закрепление режущего инструмента, приспособления, заготовки, настройку станка на режимы резания и др.), наблюдают за последовательным выполнением операции, контролируют качество обработанной поверхности. Затем 1-2 человека повторяют приёмы фрезерования. Любые

В следующих номерах журнала мы продолжим знакомить читателей с разработками уроков производственного обучения.

Приглашаем специалистов поделиться своим опытом на страницах нашего издания.

возникшие вопросы учащиеся должны быстро выяснить у мастера.

Учебно-производственное (диагностическое) задание. Каждой бригаде, руководствуясь инструкционно-технологической картой (см. «Профессиональное образование». - 2012. - № 1. С. 54-55) нужно изготовить 10 деталей «Корпус» кондуктора.

Получив задание, учащиеся приступают к его выполнению. За учащимися в каждой бригаде закрепляются конкретная технологическая операция или переход. Например, первый учащийся фрезерует плоскости (1-й и 2-й переходы технологического маршрута), второй – два уступа (3-й и 4-й переходы), третий - плоскость (5-й переход) и т. д., четвёртый фрезерует фаски и производит итоговый контроль качества всех деталей. При изготовлении следующей детали функциональные обязанности учащихся меняются согласно графику, разработанному мастером. Во время выполнения учебнопроизводственного задания мастер наблюдает за действиями учащихся, корректирует процесс, при необходимости демонстрирует правильные трудовые приёмы.

Несмотря на решающее значение вводного инструктажа для формирования ориентировочной основы деятельности учащихся на уроке, усвоение наиболее рационального способа комплексного решения учебно-производственного задания (исполнительская и контрольно-рефлексивная основа деятельности) осуществляется уже после вводного инструктажа в ходе самостоятельного выполнения учащимися учебно-производственного задания (от 4 ч 40 мин до 4 ч 50 мин). На данном этапе урока мастеру целесообразно пользоваться инструкционно-технологической картой (см. «Профессиональное образование». - $2012. - N_2 1. C. 54-55$ .

Для подведения итогов рабочего дня, сообщения о достижении целей урока, итоговой рефлексии возможных затруднений, возникших в процессе выполнения работы, анализа их причин и способов предупреждения, а также выдачи домашнего задания предусмотрено проведение заключительного инструктажа (15-20 минут). **RD**